## **Računalniška orodja v fiziki Tema 7: Linearna regresija, Jan Bohinec, 28031206**

- *1. Za meritve v datoteki "HitrostTokaOdFrekvence.txt" (naloga 6.1) določi parametra najboljše premice. Ker so podane napake hitrosti, lahko določiš tudi χ<sup>2</sup> .*
- a) Izračun najboljše premice v programu Mathematica, tukaj so upoštevane napake pri meritvah.

f(x)=  $0.978093 * x - 1.93864$  $\chi^2$  = 5.437883

b) Izračun najboljše premice brez upoštevanja napak, z lastnim programom, katerega bistveni del je predstavljen spodaj; programski jezik C.

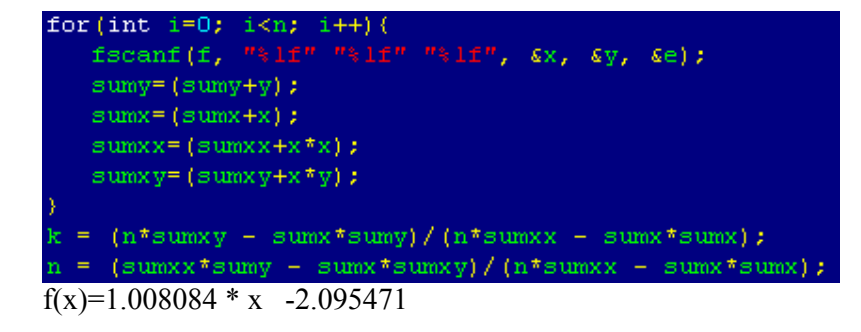

Opomba: Enake rezultate sem dobil izračunane iz k=R\* sigmay / sigmax ter premica mora iti skozi točko (xpov, ypov). Graf prikazuje premici a)(modra) in b)(rdeča).

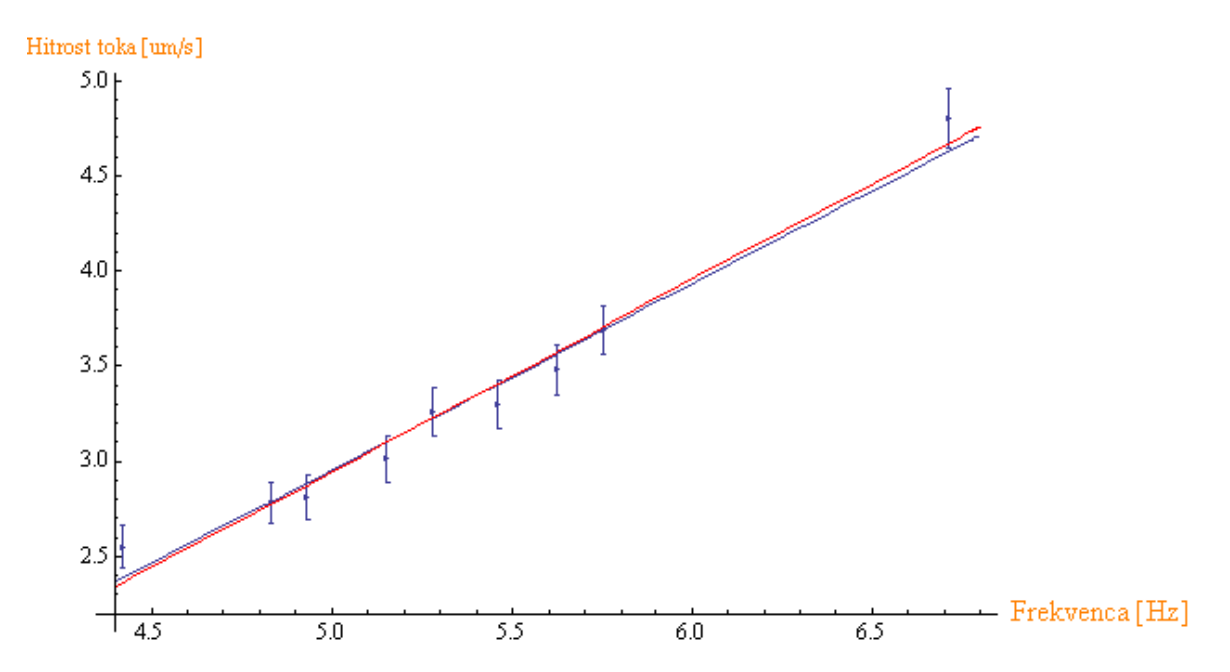

*2. Skozi oblak podatkov "Tintin.dat" potegni najboljšo premico. Uporabiš lahko kar korelacijske rezultate iz naloge 6.2.*

Za izračun premice sem uporabil rezultate iz naloge 6.2. k=R \* sigmay / sigmax. Premica mora potekati skozi težišče podatkov x in y.  $R = -0.39409$ Povprecje podatkov x je: 12.437500. SigmaX je: 12.472313. Povprecje podatkov je: 14.906250. SigmaY je: 3.939855.  $f(x)=-0.124 * x + 16.45$ 

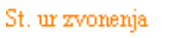

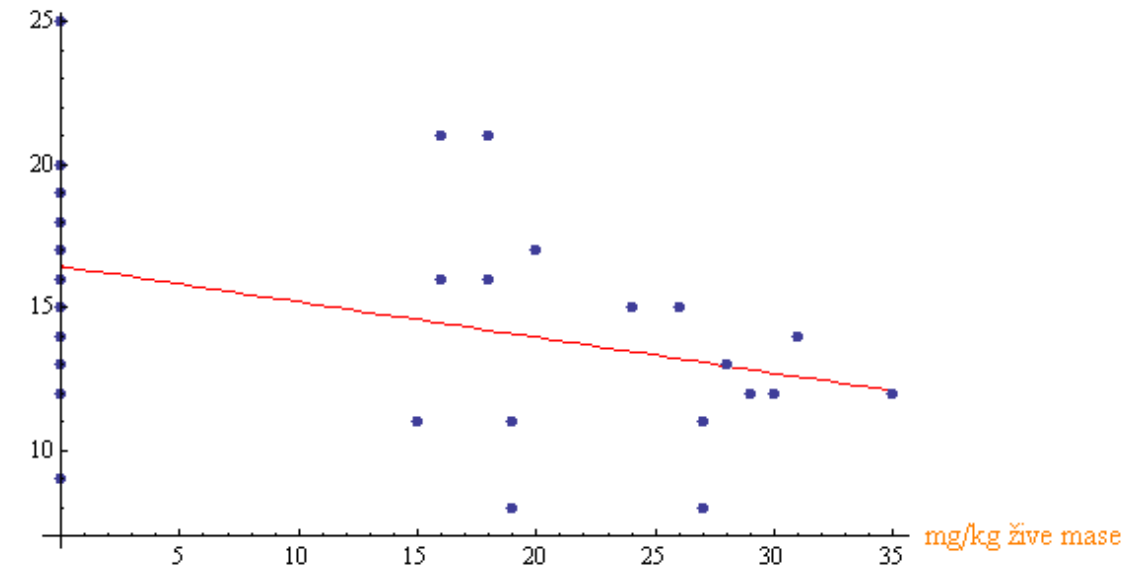

- *3. Skozi točke v histogramu podatkov "Interval.dat" poskusi potegniti najboljšo eksponentno funkcijo*  $w = Ae^{-\lambda x}$
- a) Parametra **k** in **n** premice v grafu  $y = ln(w)$  v odvisnosti od x:  $k = -0.002847$ n= -0.493500
- b) Parametra **λ** in **A** v grafu eksponentne funkcije:  $\lambda = 0.002847$  $A = 0.610486$
- c) Recipročna povprečna vrednost histograma 10 binov:  $\lambda_R = 1/338.4 = 0.002955$

Opomba: graf eksponentne funkcije ter histogram sem narisal v programu *Mathematica*. Za primer sem vzel 10 predalčkov. Podatke za graf, torej k, n, A in λ sem izračunal z lastnim

programom, napisanem v prog. jeziku C. Del programa je prekopiran spodaj. Podana je tudi recipročna povprečna vrednost histograma, ki se dobro ujema z λ.

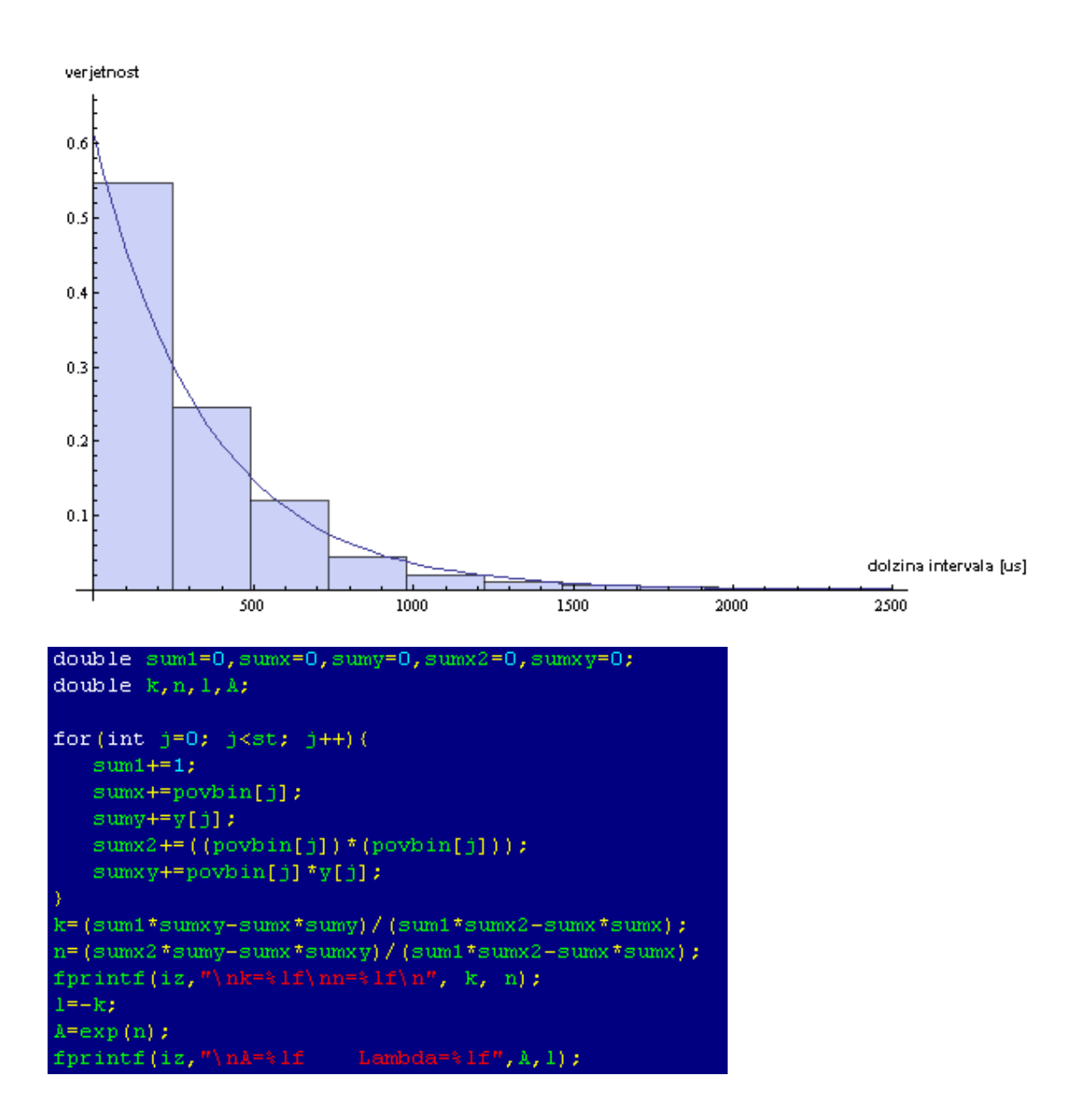

*4. Določi koeficienta Fmax in a. Pretvori v linearno zvezo – ena pot je uvedba recipročnih spremenljivk 1 / F in 1 / c, druga pa je uvedba spremenljivke c / F.*

Tudi pri tej nalogi sem si pomagal z svojim programom, in z uvedbo nove spremenljivke

```
m=c/F.<br>double c[MAX], F[MAX];
FILE *vh=fopen("Adrenalin.txt","rt");
for (int i=0; i<8; i++) {
  fscanf(vh, "* 1f""* 1f", \epsilonc[i], \epsilonF[i]);
double sum1=0, sumx=0, sumy=0, sumx2=0, sumxy=0;
double k,n;
for(int i=0; i<8; i++)(
  sum1 += 1;sumx += F[i];sumy += c[i];sumx2++F[i]*F[i];sumxy+=c[i]*F[i];k=(sum1*sumxy-sumx*sumy)/(sum1*sumx2-sumx*sumx);
n=(sumx2*sumy-sumx*sumxy)/(sum1*sumx2-sumx*sumx);
```

$$
\frac{F}{F_{\text{Max}}} = \frac{c}{a+c} \rightarrow \frac{a+c}{F_{\text{Max}}} = \frac{c}{F} \qquad \qquad \frac{a}{F_{\text{Max}}} + \frac{c}{F_{\text{Max}}} = \frac{c}{F} \rightarrow \frac{a}{F_{\text{Max}}} + \frac{1}{F_{\text{Max}}} \cdot c =
$$

 $\frac{c}{F}$ 

$$
y = \frac{c}{F}
$$
  
\n
$$
x = c
$$
  
\n
$$
F_{Max} = \frac{1}{k}
$$
  
\n
$$
a = n \cdot F_{Max} = n \cdot \frac{1}{k}
$$
  
\n
$$
k = 0.0097
$$
  
\n
$$
h = 0.2217
$$
  
\n
$$
F_{Max} = \frac{1}{k} = 102
$$
  
\n
$$
a = n \cdot \frac{1}{k} = 22.73 \frac{\mu g}{L}
$$

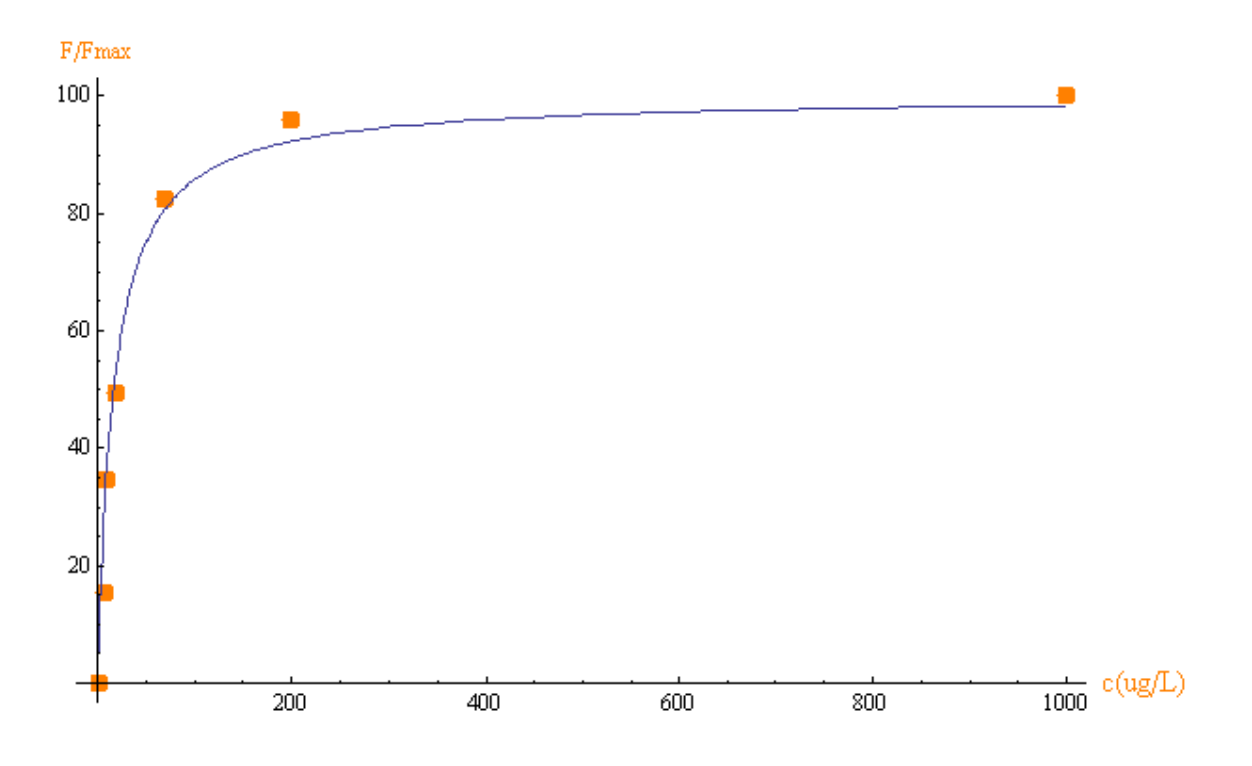

Opomba: Na grafu je narisana je krivulja kx/(a+kx) in podatki iz datoteke.